## **Correction exos 1 et 2 du TP 3**

## **Exercice 1**

1) La hiérarchie des processus

## shell pid = 13368

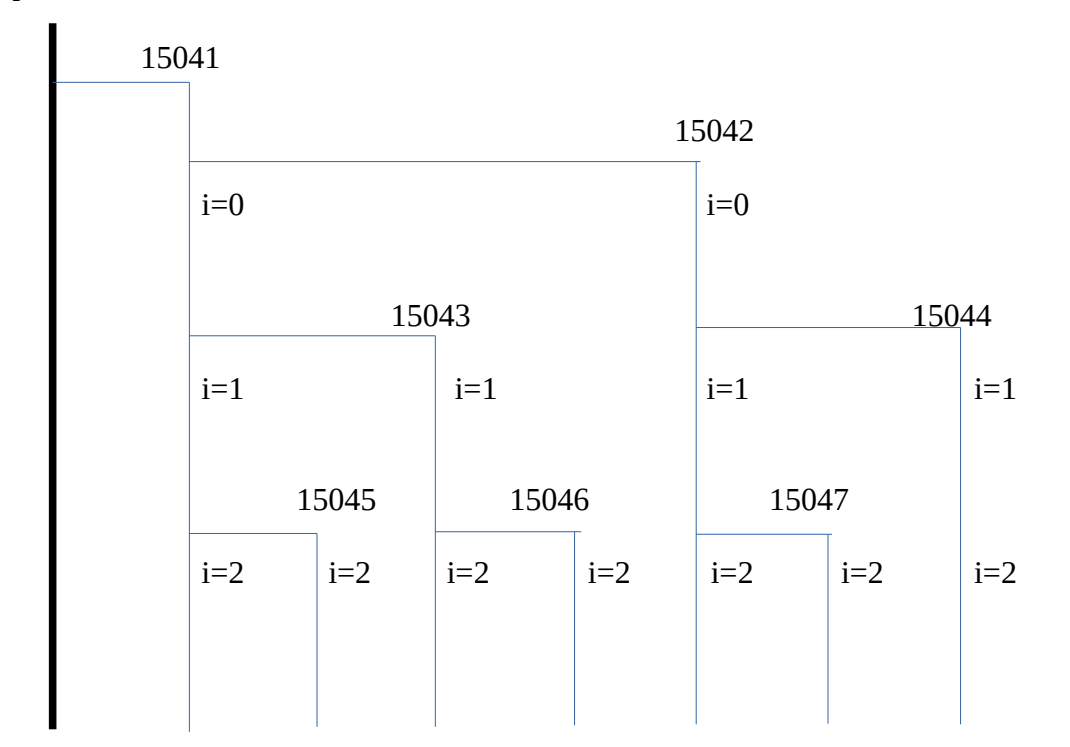

2) 8 processus ont été créés au total

## **Exercice 2**

```
int main(int argc, char** argv) {
      int retourFork = fork();
      int fd = open("toto.txt", O_RDWR | O_CREAT, 0644);if (retourFork > 0) { //père
            char* phrase = "aaaaaaaaaaaaaaaaaaaaaaaaaaaaaaaaaaaaaaaaaaaaaaa";
            affiche(fd, phrase, strlen(phrase));
            int retour;<br>e { //fils
      } else \{char phrase[] = "88888888888888888888888888888888888888888888888";
            affiche(fd, phrase, strlen(phrase));
      }
      return 0;
}
```
Un contenu possible du fichier après exécution :

```
aaaaaaaaa8a8a8a8a8a8a8a8a8a8a8a8a8a8a8a8a8a8a8a8a8a8a8a8a8a8a8a8a8a8a8a8a8a8a8a8
a8a8a88888888888
```
Explication : la table des descripteurs de fichiers est copiée, donc fd pointe vers la même entrée de la "table des fichiers ouverts" (TFO) qui, elle, est commune à tous les processus. Dans l'entrée correspondante de la TFO, il y a, entre autres, le chemin du fichier ouvert, le mode d'ouverture, ainsi que l'"offset" (la tête de lecture). Ainsi le père et le fils ont chacun un descripteur de fichier qui pointe vers le même fichier avec la même tête de lecture. Ainsi, ils n'écrasent jamais ce que l'autre à fait.

Dans mon exécution, le système a donné la main au père au début (d'où la suite de "a"), puis ensuite il y a eu alternance entre le père et le fils (d'où la suite de "a8a8a8"), puis ensuite le fils a eu la main pour terminer (d'où la suite de "8").

```
Ici, tout aurait pu être possible, à condition que tous les "a" et tous les "8" soient écrits. Exemple :
8a8a8a8a8a8a8a8a8a8a8a8a8a8a8a8a8a8a8a8a8a8a8a8a8a8a8a8a8a8a8a8a8a8a8a8a8a8a8a8a
8a8a8a8a8a8a8a8a8a8a
```
Dans un second temps :

```
int main(int argc, char** argv) {
     int retourFork = fork();
     if (retourFork > 0) { //père
           int fd = open("toto.txt", O RDWR | O CREAT , 0644);char* phrase = "aaaaaaaaaaaaaaaaaaaaaaaaaaaaaaaaaaaaaaaaaaaaaaa";
           affiche(fd, phrase, strlen(phrase));
           int retour;
      } else { //fils
            int fd = open("toto.txt", O_RDWR | O_CREAT, 0644);char phrase[] = "88888888888888888888888888888888888888888888888";
            affiche(fd, phrase, strlen(phrase));
      }
     return 0;
}
```
Ici, le descripteur fd du père et du fils pointent vers deux cases différentes dans la TFO. Ces cases correspondent au même fichier "toto.txt", mais ils ne partagent plus le même descripteur de fichier. Ainsi, si, comme tout à l'heure, le père a d'abord la main pour ses première instructions, il écrira des "aaaaa" au début, puis lorsque le fils écrira, il écrasera ces "a". Si le fils ne "rattrape jamais son retard", c'est lui qui écrira toujours pas dessus ce qu'a écrit son père, donc le fichier ne contiendra que

"88888888888888888888888888888888888888888888888"

Ce qu'il faut retenir :

- un fork duplique toute la zone mémoire du processus

- comme la table des descripteurs de fichiers est propre à un processus, les descripteurs de fichiers sont copiés

- un descripteur de fichier pointe vers une case de la table des fichiers ouverts

- la table des fichiers ouverts est commune à tous les processus, et contient, entre autres, la tête de lecture

- selon le moment où le fichier a été ouvert par rapport au fork, les processus père et fils peuvent utiliser ou non la même case de la TFO et donc utiliser ou non la même tête de lecture